**股票-股识吧**

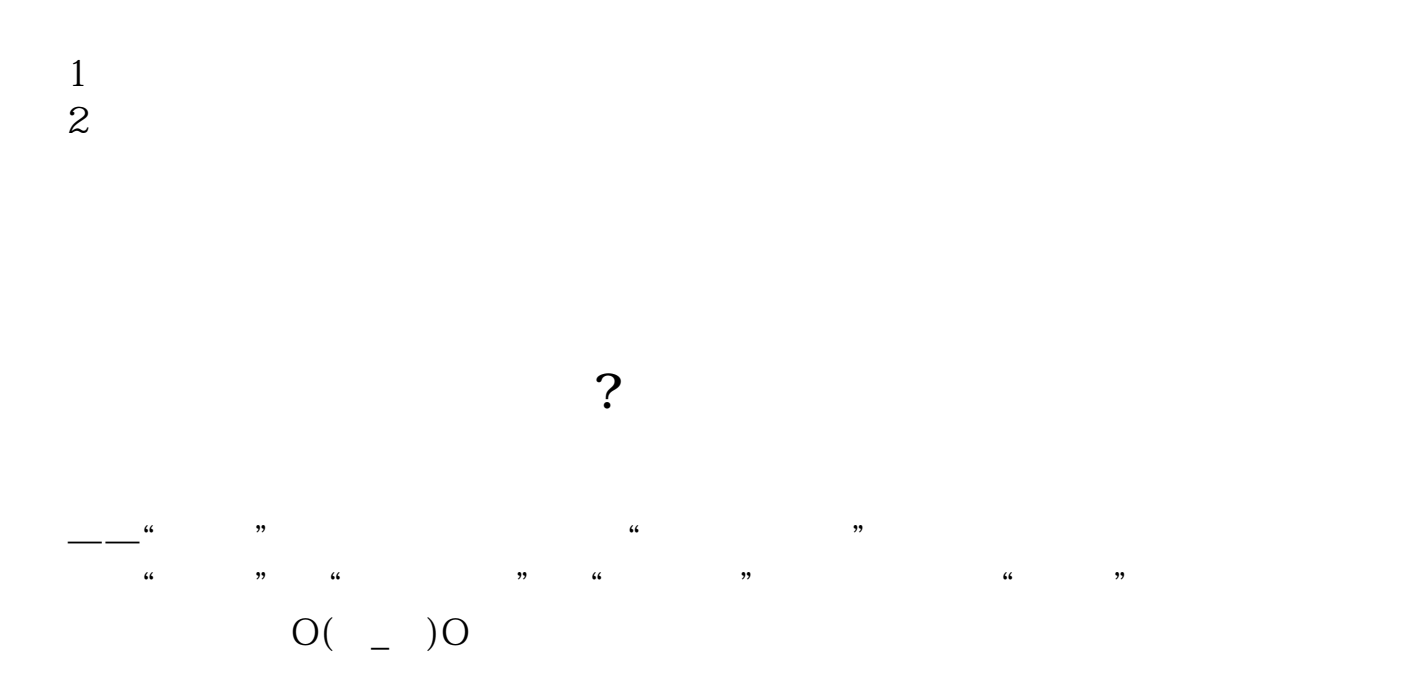

**怎么用同花顺电脑端买卖股票\_\_在同花顺上怎么用金币买**

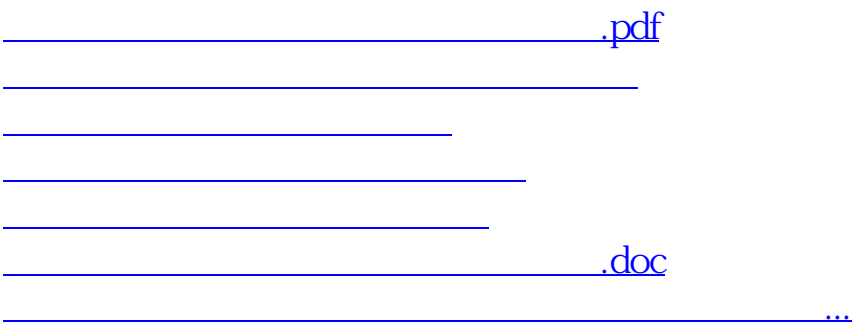

<https://www.gupiaozhishiba.com/author/23107072.html>